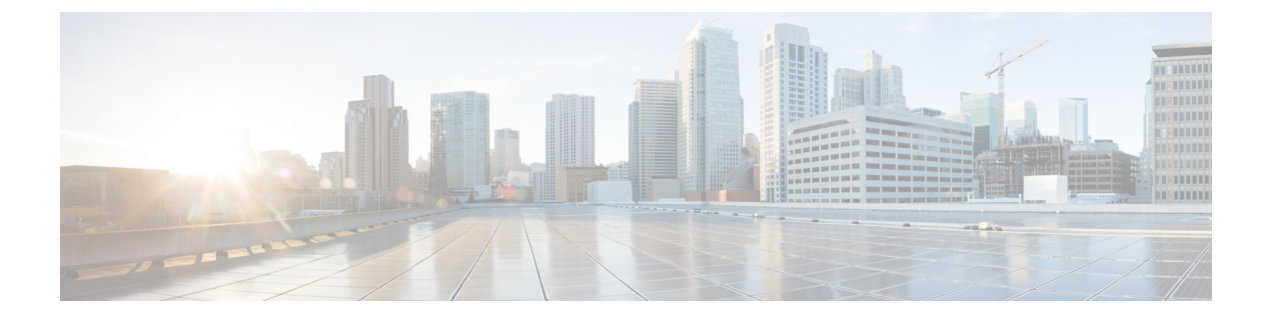

## **Cisco Unity Connection Provisioning Interface (CUPI) API -- For End Users -- Location**

• Listing and [Viewing,](#page-0-0) on page 1

## <span id="page-0-0"></span>**Listing and Viewing**

The following is an example of a GET that lists your location:

GET http://<connection-server>/vmrest/user/location

The following is an example of the response from the above GET request:

```
200
OK
<?xml version="1.0" encoding="UTF-8"?>
<ConnectionLocation>
 <DefaultWaveFormatObjectId>cb85b520-e2de-4878-96e2-3331607f4671</DefaultWaveFormatObjectId>
<DefaultWaveFormatURI>/vmrest/waveformats/cb85b520-e2de-4878-96e2-3331607f4671</DefaultWaveFormatURI>
  <DisplayName>cuc-install-43</DisplayName>
</ConnectionLocation>
```
The default wave format is the wave format that your recorded messages are stored in.

 $\mathbf I$